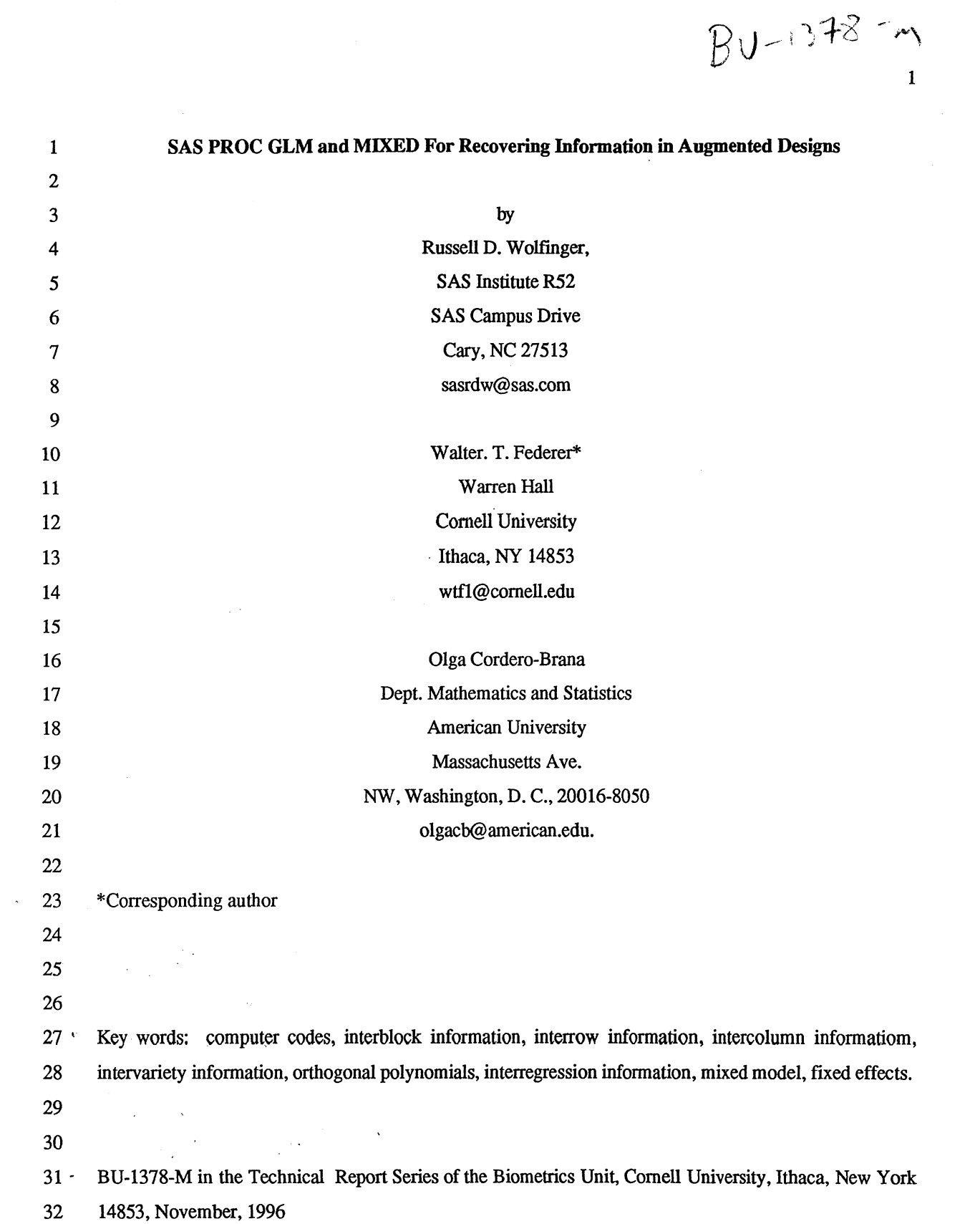

## 33 SAS PROC GLM and MIXED For Recovering Information in Augmented Designs

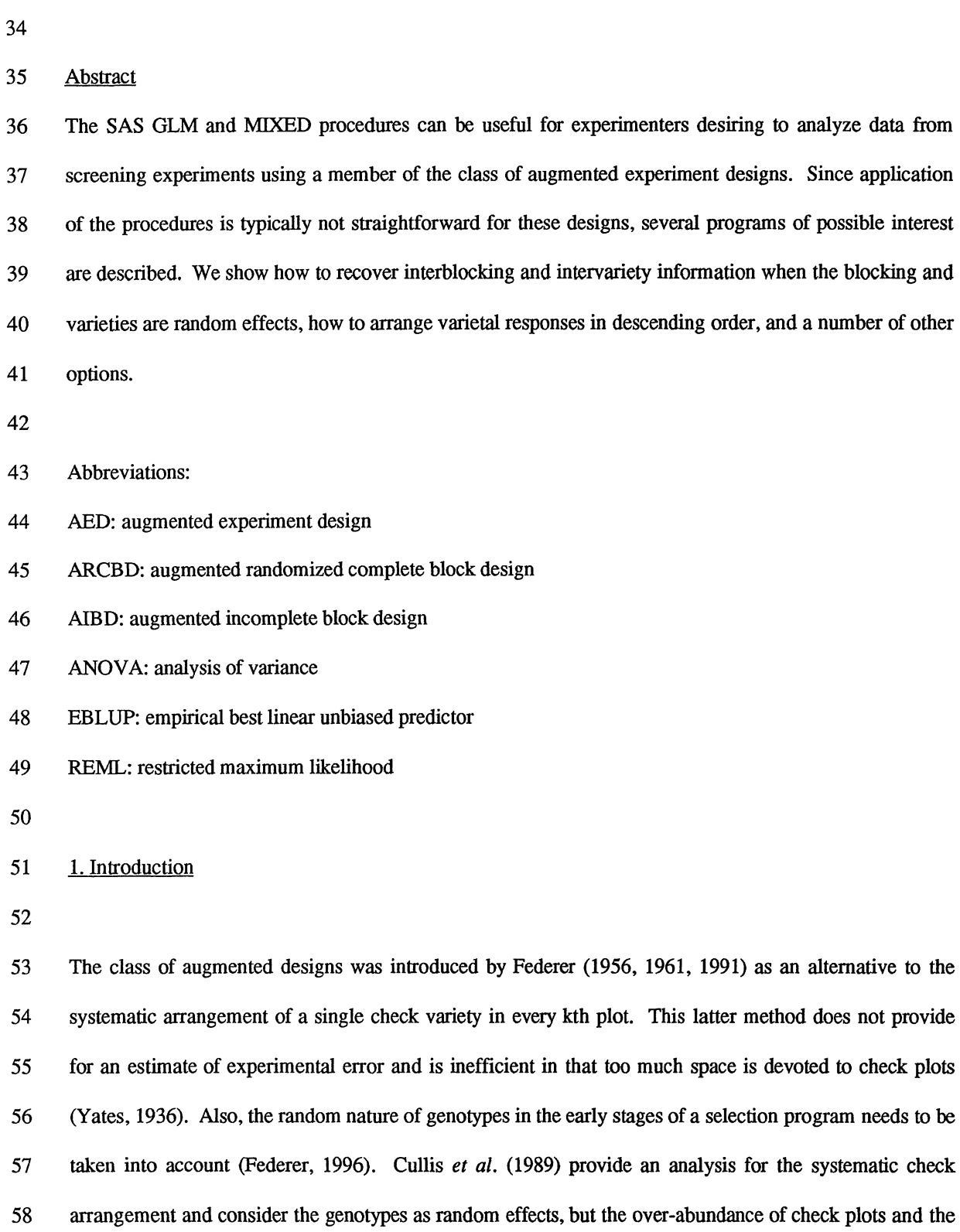

59 single check deficiencies remain. An augmented experiment design (AED) is obtained by selecting an

60 experiment design for checks and enlarging the blocks (rows and columns) to accommodate new 61 genotypes (treatments) which usually only appear once in an experiment. Our purpose here is to present 62 PROC GLM (SAS Institute Inc., 1989) and PROC MIXED (SAS Institute Inc., 1996) programs for 63 obtaining the analysis for this class of designs in much the same manner as described by Federer and 64 Wolfinger (1996). Describing codes for various statistical analyses make procedures readily available to 65 an experimenter in order that more efficient statistical analyses and better use of resources may be made. 66 Also, some other related program ideas are described.

67

68 2. Materials and Methods

69

70 The SAS software package with the PROC GLM (general linear models) and PROC MIXED (mixed 71 model of random and fixed effects) was used to develop codes or programs for recovering interblocking 72 and intervariety or intergenotype information associated with the random variables in the experimnet. 73 Such variables as complete blocks, incomplete blocks, rows columns, and/or genotypes quality for 74 consideration as random effects. Programs in PROC GLM consider all variables as fixed effects as is 75 done in regression analyses. In this procedure some variables may be designated as random for the 76 purpose of obtaining expected values of mean squares only. PROC MIXED uses REML (restricted 77 maximum likelihood) solutions for the variance components for random effects but other options are 78 available. Ordinary textbook analyses use analysis of variance (ANOVA) solutions for the variance 79 components used for recovering intereffect information. Another procedure, PROC IML (interactive 80 matrix language), was used to generate orthogonal polynomial regression coefficients for statistical 81 analyses.

82

83 To develop codes for specific analyses, the desired statistical analysis was determined. Then, a matrix 84 software package such as GAUSS was used to obtain the numerical values for an example. The example 85 was constructed from known fixed effect parameters for all variables, allowing for a check on the GAUSS 86 solutions obtained. Knowing the numerical values desired, various SAS commands were investigated to

87 obtain the desired results. When the commands giving the desired results were obtained. the program for 88 the anlysis was finalized.

89

90 3. Results and Discussion

91

92 PROC GLM and PROC MIXED codes were developed for an augmented balanced incomplete block 93 design using  $n = 6$  new genotypes and  $c = 4$  checks as an illustratrive example. A balanced incomplete 94 block design for  $c = 4$  checks in incomplete blocks of size two in  $r = 3$  complete blocks or replicates was 95 augmented by including one new treatment in each of the six incomplete blocks. The  $n + c = v = 10$ 96 entries need to be divided into a set (new) which represents the random set and a set (checks) which 97 represent the entries considered to be fixed effects. The outputs for the PROC GLM and PROC MIXED 98 codes are given in the Appendix. These same procedures plus PROC IML are used to develop a program 99 for the anlysis of a 15 row by 12 column augmented design with  $n = 120$  new and  $c = 2$  checks replicated 100 30 times each. Since this row-column design is not connected (i.e., not all row, column, and entry effects 101 have solutions under the usual restrictions that effects of a variable sum to zero), orthogonal polynomial 102 regression functions of row and columns were used in the analysis. In addition, owing to the nature of 103 spatial variation, interactions of the row and column regressions were needed to account for the particular 104 type of variation encountered.

105

106 PROC GLM For AEDs With One-Way Blocking

107

108 With respect to an augmented randomized complete block (ARCBD) or an augmented incomplete block 109 (AIBD) design, every blocked design is incomplete with respect to the new treatments. Hence, it is 110 desirable to recover interblock information even for ARCBDs. However, for completeness, we begin by 111 showing how to use SAS PROC GLM to obtain only intrablock and intravariety analyses for an AIBD as 112 follows:

114 data augbibd; 115 infile 'augbibd.dat'; 116 input yield rep block treat; 117 proc glm data=augbibd; 118 class rep block treat; 119 model yield = rep block(rep) treat / solution; 120 random rep block(rep); 121 lsmeans treat; 122 run; 123 124 The program starts with a SAS DATA step inputting a raw data file named "augbibd.dat" containing data 125 from an AIBD with n new treatments and c check treatments. The input variables are YIELD (the 126 response), REP (the replicate), BLOCK (the block), and TREAT (the treatment). 127 128 The DATA= option in the PROC GLM statement reads in the newly created SAS data set. The CLASS 129 statement declares REP, BLOCK, and TREAT to be classification (qualitative) variables. The MODEL 130 statement lists the dependent variable YIELD and the effects to be used in the analysis. Since REP, 131 BLOCK, and TREAT are all classification variables, the effects involving them are constructed using 0-1 132 indicator variables. 133 134 Owing to the nature of PROC GLM's model parameterization, we assume the levels of TREAT are 1 to n 135 for the n new genotypes and  $n + 1$ ,  $n + 2$ , ...,  $n + c$  for the c checks. The SOLUTION option in the 136 MODEL statement prints out estimates of all of these levels, and since there is an overparameterization,

137 PROC GLM sets the last treatment effect equal to zero. Therefore the new and the other check effects will 138 all have the last treatment effect subtracted from them. The standard error listed with the solution is a

139 standard error of a difference of the two effects, and the highest numbered check should be the one of most

140 interest.

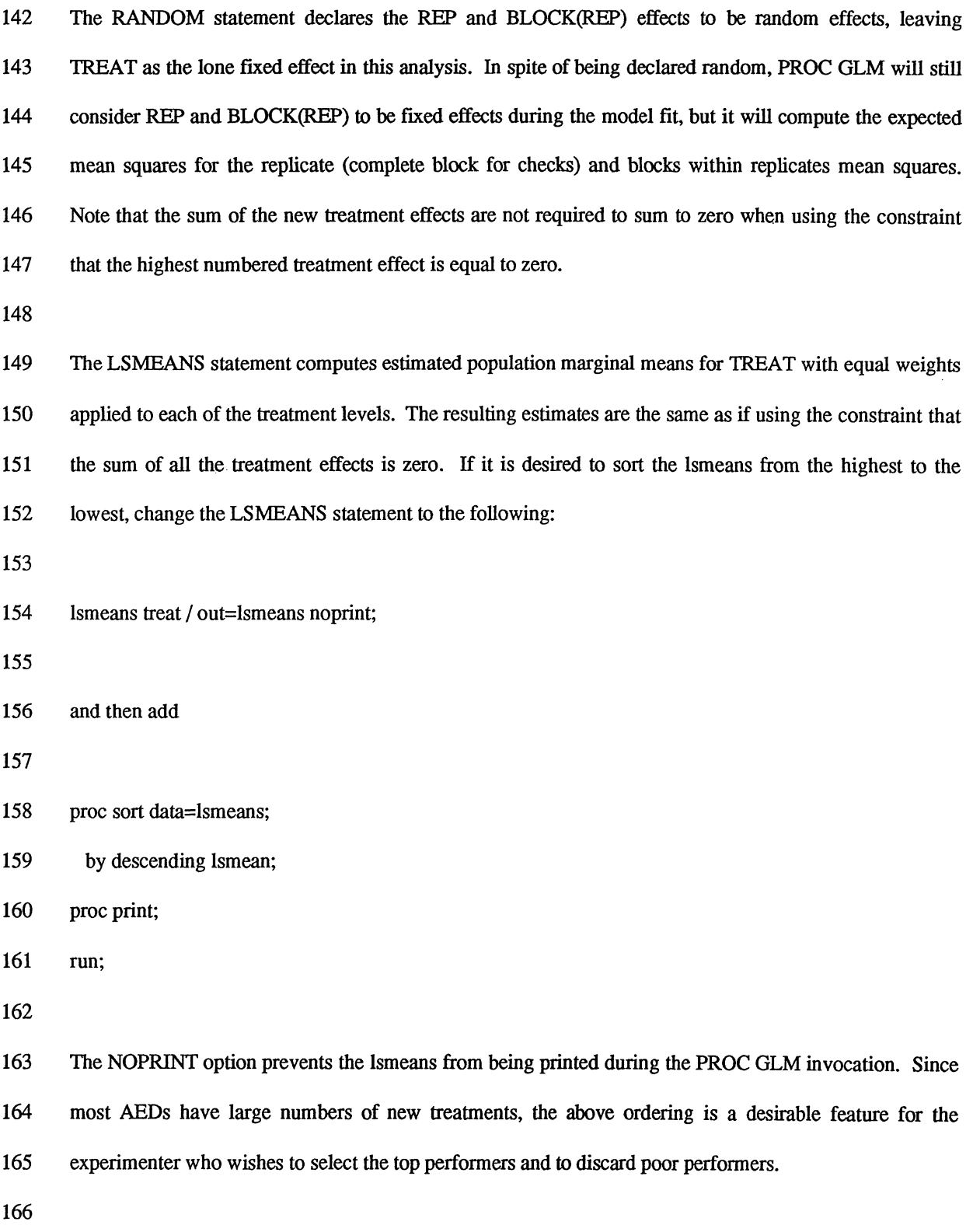

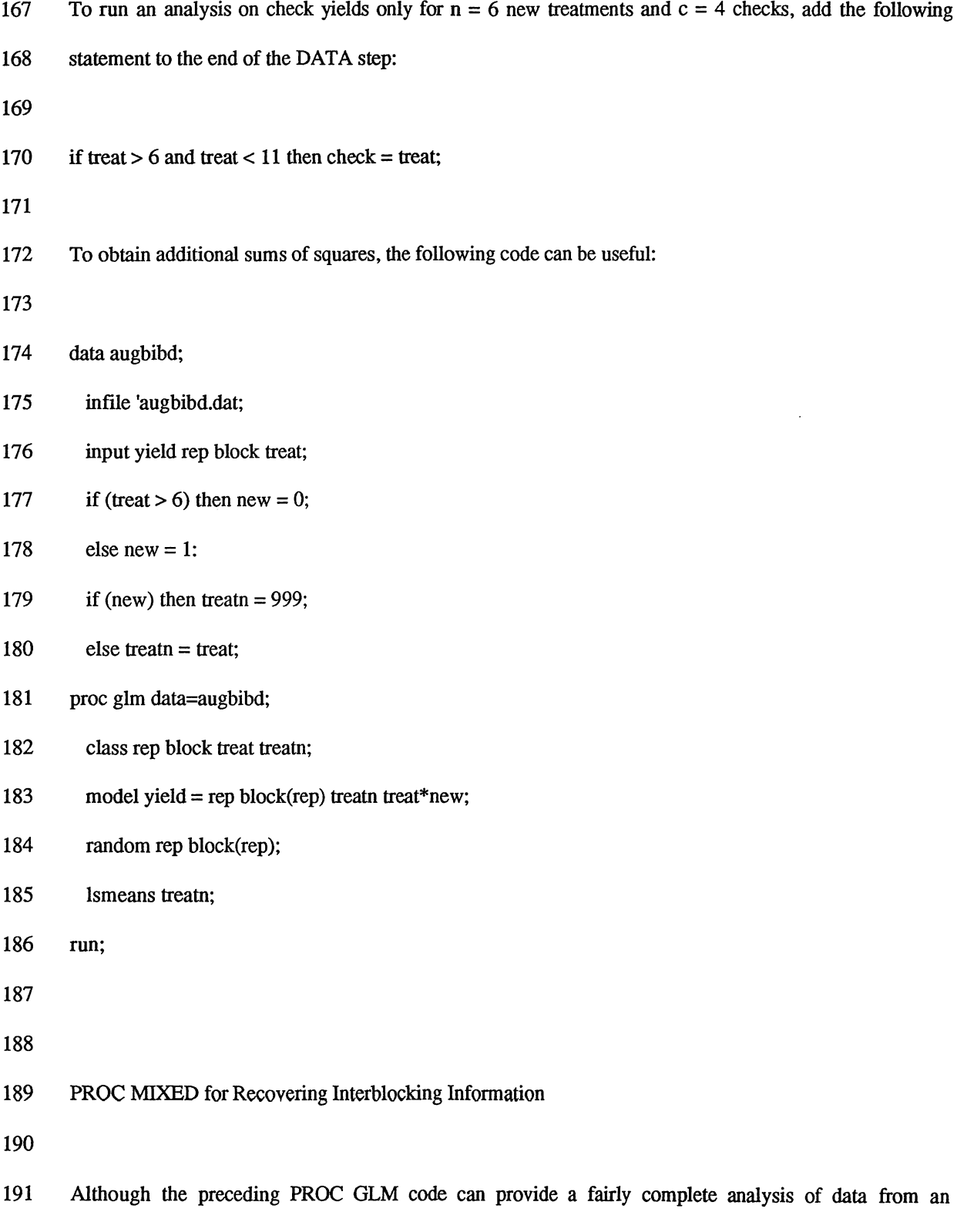

 $\hat{\beta}$ 

- 193 appropriate tests. We therefore recommend PROC MIXED be used for most augmented design problems.
- 194 The output is much more straightforward and direct account is made of random effects.

196 Our first analysis using PROC MIXED considers both check and new treatments to be fixed effects and

- 197 replicates and blocks to be random effects:
- 198
- 199 data augbibd;
- 200 infile 'augbibd.dat';
- 201 input yield rep block treat;
- 202 proc mixed data = augbibd;
- 203 class rep block treat;
- $204$  model yield = treat;
- 205 random rep block(rep);
- 206 lsmeans treat;
- 207 run;
- 208

209 Note the syntax for PROC MIXED is nearly identical to that of PROC GLM, with one important 210 exception: only fixed effects are listed in PROC MIXED's MODEL statement, whereas both fixed and 211 random effects are listed in PROC GLM's MODEL statement. *AB* noted before, this is not really an 212 inconsistency because PROC GLM considers all effects to be fixed when it fits the linear model. On the 213 other hand, PROC MIXED handles random effects directly by estimating their variance components using 214 Gaussian restricted maximum likelihood.

215

216 The treatment means resulting from the LSMEANS statement are adjusted for interreplicate (for the new 217 treatments) and interblock information, and associated t-statistics take into account all estimated variance 218 components.

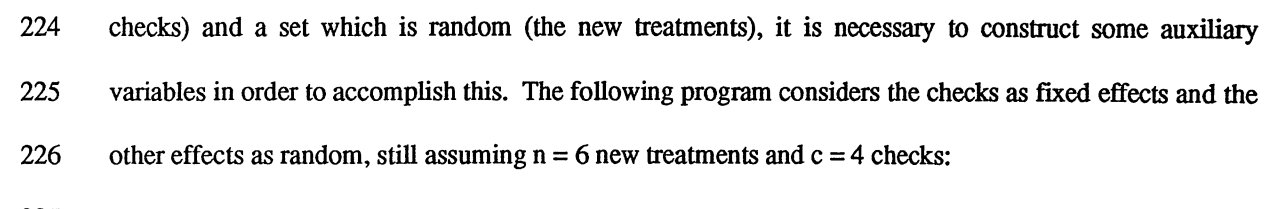

223 Since the SAS system is not designed to partition a variable such as TREAT into a set which is fixed (the

- 227
- 228 data augbibd;
- 229 infile 'augbibd.dat';
- 230 input yield rep block treat;
- 231 if (treat > 6) then new = 0;
- 232 else new = 1;
- 233 if (new) then treat  $n = 999$ ;
- 234 else treatn = treat;
- 235 proc mixed data=augbibd;
- 236 class rep block treat treatn;
- 237 model yield = treatn;
- 238 random rep block(rep) treat\*new / solution;
- 239 lsmeans treatn;
- 240 make 'solutionr' out=sr noprint;
- 241 run;
- 242 proc sort data=sr;
- 243 by descending est;
- 244 proc print;
- 245 run;
- 246

247 The DATA step creates two new auxiliary variables: NEW and TREATN. NEW indicates whether or not 248 a treatment is a new treatment, and is subsequently used to construct the random effect corresponding to 249 the new treatments. TREATN equals TREAT for all of the check treatments but has a constant level for 250 all of the new treatments. It is used as a flxed effect to model different means for each of the check 251 treatments and a common mean for the new treatments. The new treatments are thus assumed to vary 252 randomly about a common mean, and note this mean is free to fall anywhere in relation to the check 253 means. The MODEL statement thus lists TREATN as the sole fixed effect, and the subsequent 254 LSMEANS statement uses TREATN to construct mean estimates.

255

256 The RANDOM statement again lists REP and BLOCK(REP) as random effects along with a new one: 257 TREAT\*NEW. This last effect equals 0 for all of the check treatments (note that NEW is not a CLASS 258 variable) and has a different level for all of the new treatments. The SOLUTION option in the RANDOM 259 statement requests empirical best linear unbiased predictors (EBLUPs) of the random effects.

260

261 The MAKE statement is PROC MIXED's mechanism for creating output data sets, and the one listed here 262 creates a data set named SR from the EBLUP table printed by the SOLUTION option in the RANDOM 263 statement. The 'solutionr' string is the label for this table and is a necessary part of the MAKE statement. 264 All such labels as well as detailed information on every statement can be found in the PROC MIXED 265 documentation (SAS Institute Inc., 1996).

266

267 The fmallines of the program sort and print the EBLUPs. Note that the EBLUPs for REP, BLOCK(REP), 268 TREAT\*NEW will all be intermixed in this printout, and one may wish to extract just those for 269 TREAT\*NEW in a different analysis. The sorted EBLUPs for TREAT\*NEW provide a means for 270 comparing the new treatments.

271

272

273 Other Augmented Designs

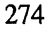

 $\sim$ 

 $\Box$ 

 $\sim$ 

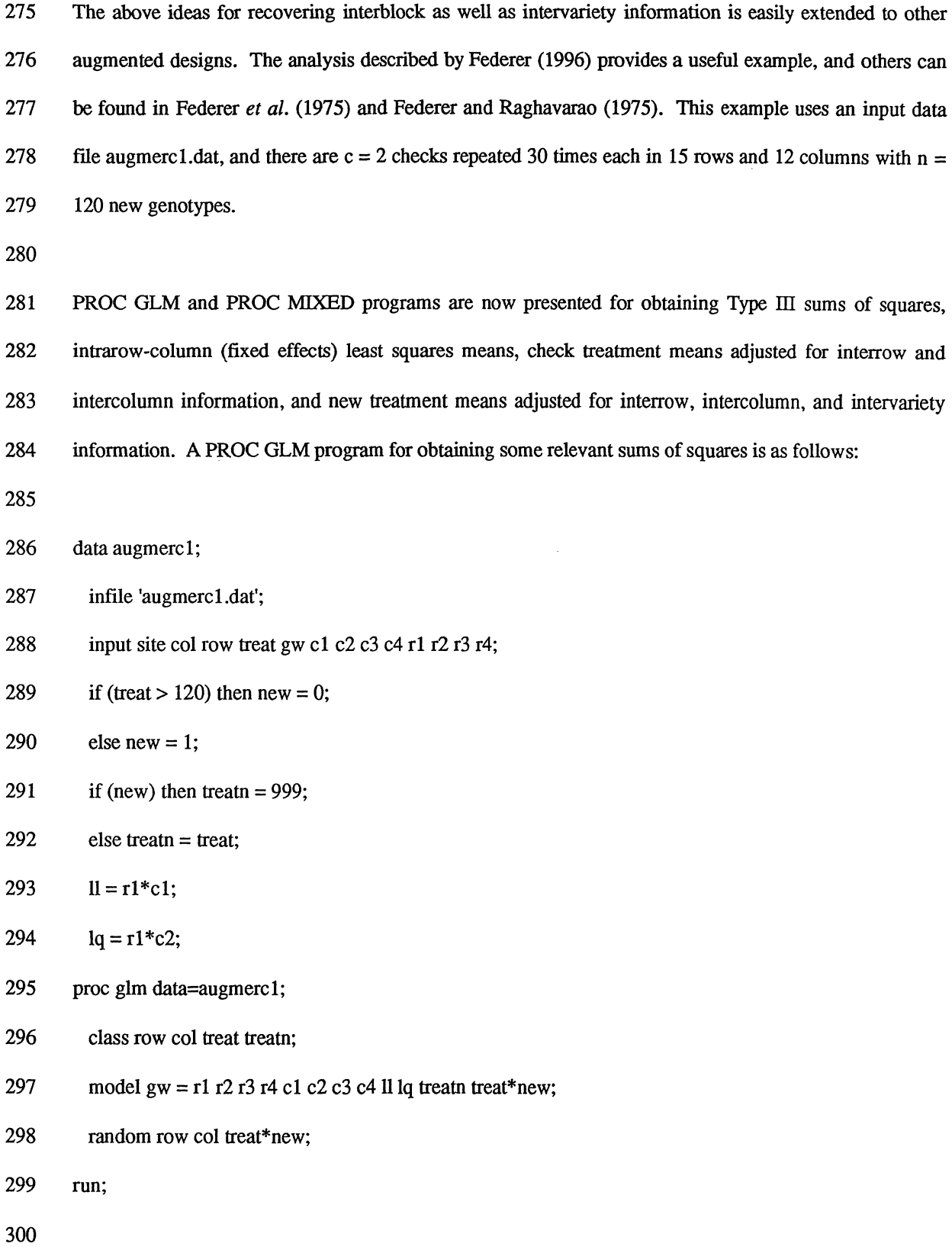

301 The dependent variable GW is grain weight. Ri and Ci  $(i = 1, 2, 3, 4)$  are orthogonal polynomial 302 regressions for row and column numbers. These variables can be created using the ORPOL function in 303 SAS/IML. For example, the following program creates a data set OPN15 containing variables ROW and 304 R1-R4. This data set can then be match-merged with the original data set.

305

306 proc iml;

- 307 opn $15 =$ orpol $(1:15,4)$ ;
- 308 opn15[,1] =  $(1:15)$ ;
- $309$  op  $15 =$  opn $15$ ;
- 310 create opn15 from opn15[colname={'ROW' 'R1' 'R2' 'R3' 'R4'}];
- 311 append from opn15;
- 312 close opn15;
- 313 run;
- 314

315 The term columnname refers to the column in the creared data set and not to the column of the 316 experiment design. In the preceding DATA step IL and LQ are created to represent interactions of row 317 and column regressions. These are then specified along with the other variables in the MODEL statement 318 of PROC GLM. This particular model is used here because the design is not connected. Other regression 319 terms may be added to the model if deemed necessary to explain the experimental variation. 320 321 Note that the row, column, and new treatment effects are considered random. The RANDOM statement is

- 322 used to obtain the expected values of mean squares in the event AN OVA solutions for the row, column,
- 323 and new variance components are required.

324

325 The following code constructs the fixed effects means and arranges them in order from highest to lowest:

326

327 proc glm data=augmercl;

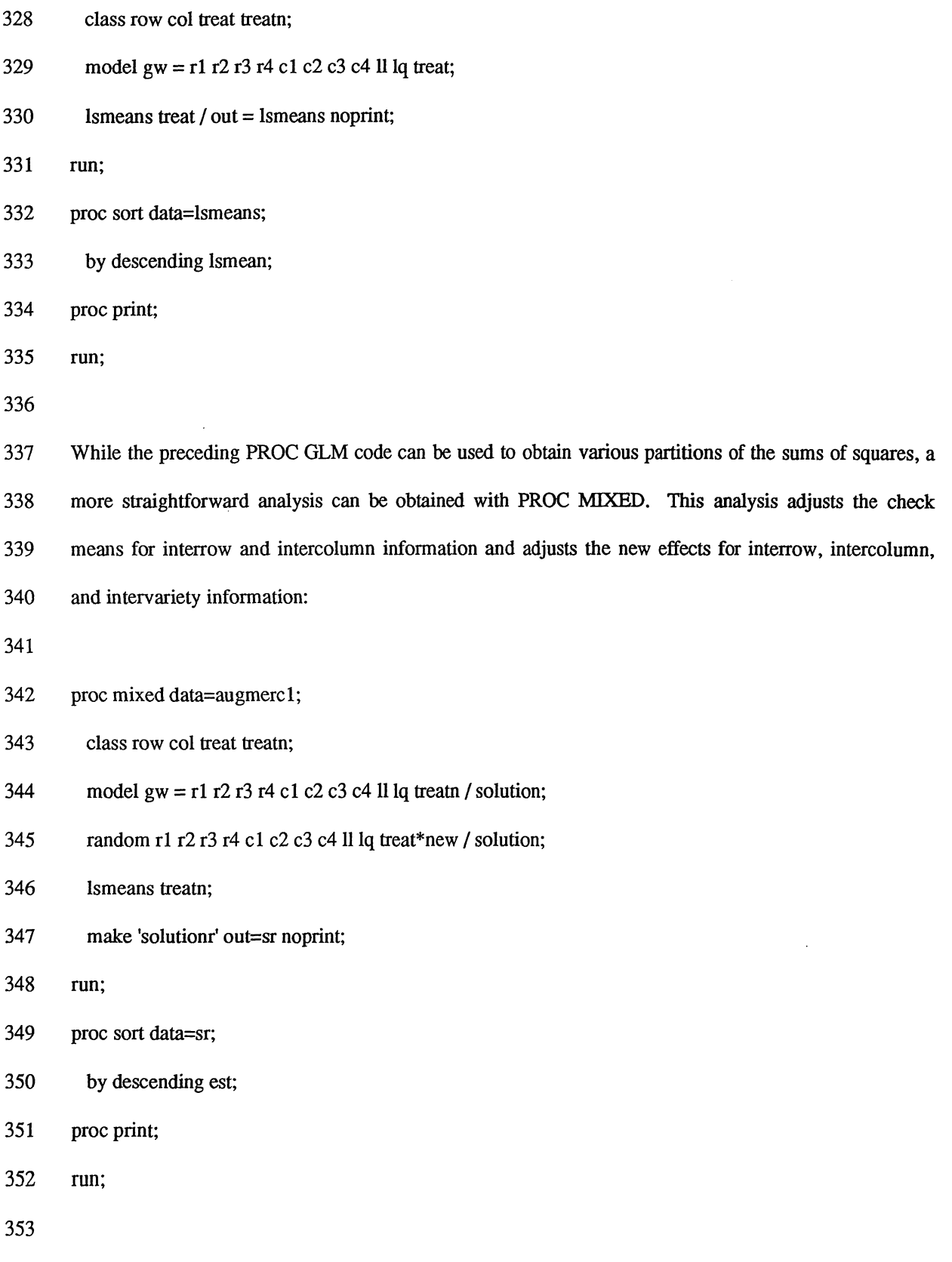

 $\mathcal{L}_{\mathcal{A}}$ 

354 If there were no row and column regression interactions, the Ri and Ci in the random statement could be 355 replaced with ROW and COL as REML makes use of the normal distribution theory and the design need 356 not be connected for the PROC MIXED procedure. Using the row and column designation for random 357 corrects for all row and coumn effects and not just the Ri and Ci used in the regression model. Note that 358 TREATN is used in the MODEL statement, and it has a distinct level for all of the check treatments and a 359 common level (999) for all of the new treatments. The effect TREAT\*NEW in the RANDOM statement 360 models all of the new treatments as random effects varying about the common mean modeled by the 999 361 level of TREATN. For some computer set-ups, it may be necessary to use the command \_EST\_ in place 362 ofEST.

363 A report describing the use of the above programs has been prepared by Federer and Wolfmger 364 (1996a). A small numerical example has been used and the computer outputs of the programs have been 365 annotated with descriptions of the results.

366

## 367 4. Conclusions

368

369 Present software literature is inadequate for experimenters to obtain programs for the analyses described 370 herein. Considerable computer and package expertise and several trial and error runs were required to 371 obtain the final programs. These programs are in a readily usable form for experimenters who desire 372 statistical analyses of augmented experiment designs and to recover interblock, interrow, intercolumn, 373 interregression, and/or intervariety information. Recovery of the information associated with the random 374 effects leads to more efficient analyses of experimental data, and hence more efficient use of experimental 375 resources.

376

377 Acknowledgement

378 Appreciation is expressed for the constructive comments of an associate editor and referees. These were 379 useful in clarifying presentation of results.

380

Cape

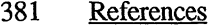

383 Collis, B. R., J. L. Warwick, J. A. Fisher, and B. J. Read (1989). A new procedure for the analysis of 384 early generation variety trials. Applied Statistics 38:361-375.

385

- 386 Federer, W. T. (1956). Augmented (or hoonuiaku) designs. Hawaiian Planters' Record LV(2):191-208.
- 387
- 388 Federer, W. T. (1961). Augmented designs with one-way elimination of heterogeneity. Biometrics 389 17:447-473.
- 390
- 391 Federer, W. T. (1991). Statistics and Society, 2nd edition. Marcel Dekker, Inc., New York, Section 7.11. 392
- 

 $\mathcal{L}^{\mathbf{1}}$ 

393 Federer, W. T. (1996). Recovery of interblock, intergradient, and intervariety information in incomplete 394 block and lattice rectangle designed experiments. Biometrics (in press).

- 395
- 396 Federer, W. T. , R. C. Nair, and D. Raghavarao (1975). Some augmented row-column designs. 397 Biometrics 31:361-373.

398

399 Federer, W. T. and D. Raghavarao (1975). On augmented designs. Biometrics 31:29-35.

400

401 Federer, W.T. and R. D. Wolfinger (1996). SAS PROC GLM and PROC MIXED Code for Recovering 402 Inter-Factor Information. BU-1330-M in the Technical report Series of the Biometrics Unit, Cornell 403 University, Ithaca. New York.

- 405 Federer, W. T. and R. D. Wolfinger (1996a). GAUSS and SAS for recovering interblock and intervariety
- 406 information. BU-1384-M in the Technical Report Series of the Biometrics Unit, Cornell University,
- 407 Ithaca, New York.
- 408 SAS Institute Inc. (1989). SAS/STAT Users Guide, Version 6, Fourth Edition, Volume 2. SAS Institute
- 409 Inc.,Cary,NC.
- 410
- 411 SAS Institute Inc. (1996). SAS/STAT Software: Changes and Enhancements through Release 6.11. SAS
- 412 Institute Inc., Cary, NC.
- 413
- 414 Yates, F. (1936). A new method of arranging variety trials involving a large number of varieties. Journal
- 415 of Agricultural Science 26:424-455.